## Kod Değiştirme

Kod Değiştirme, Lojistik - Satış Bölümü'nde, "İşlemler/Stok " menüsünün altında yer alır. Kod Değiştirme, açılmış bir stok kodunun başka bir kodla değiştirilmesi veya hareketlerinin yeni açılmış başka bir stok koduna virman yapılarak tek bir stok kodunda toplanması amacıyla kullanılan işlemdir.

Kod Değiştirme ekranında yer alan alanlar ve içerdiği bilgiler şunlardır:

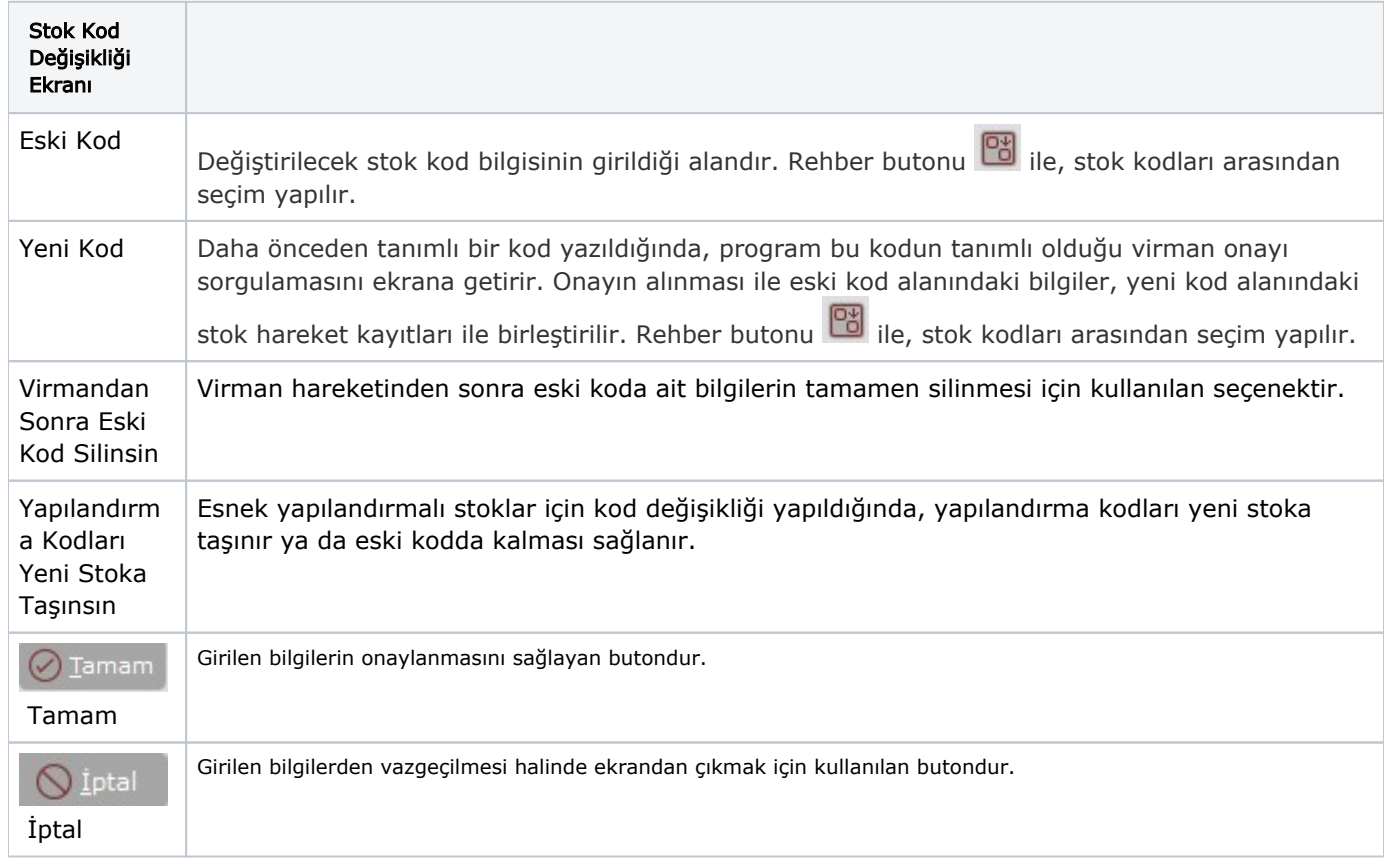